# Travaux pratiques 3

# 1 Petits exercices d'application

### 1.1 Affichage avec les formats de printf

Essayez ces différents affichages avec la déclaration float  $x = 123.456$ ;

```
printf(">%f<", x);
printf(">%12f<", x);
printf(">%12.2f<", x);
printf(">%012.2f<", x);
printf(">%.2f<", x);
printf(">%.0f<", x);
```
### 1.2 Évaluation d'expressions booléennes

Une table de vérité donne la valeur d'une ou de plusieurs expressions booléennes, c-à-d. construits à partir de variables et d'opérateurs booléens, en fonction des valeurs des variables booléennes. Un exemple de table de vérité pour l'expression a OU b est donné dans le tableau ci-dessous, en notant F pour faux et V pour vrai :

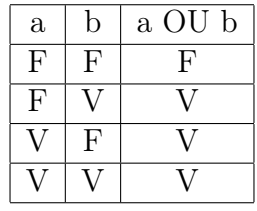

Écrire un programme qui demande à l'utilisateur les valeurs de deux variables booléennes a et b et qui affiche à l'écran la ligne correspondante de la table de vérité pour toutes les expressions : a ET b, a OU b, NON a, NON b, NON a ET b. Cette longue ligne à afficher est déterminée par la valeur des deux variables a et b. Pour l'affichage des colonnes, vous utiliserez des tabulations t dans les messages de printf.

Voici deux exemples de sortie :

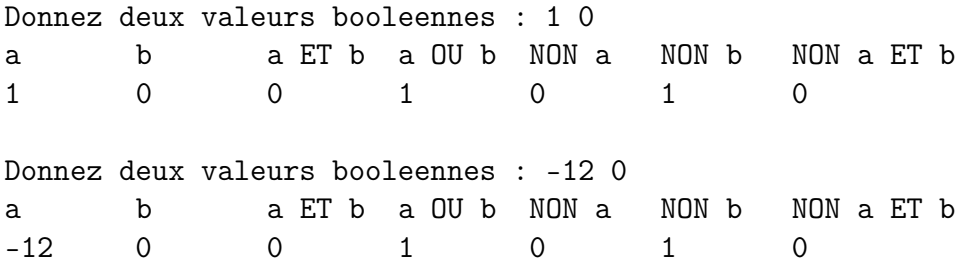

## 2 Flux thermique

#### 2.1 Application aux doubles vitrages

Ecrire le programme correspondant à l'algorithme fait en TD qui permet de calculer le flux thermique à travers un "sandwich" de matériaux où les caractéristiques des matériaux sont demandées à l'utilisateur. Executez le pour le cas d'une fenêtre en double vitrage, c-à-d. d'un "sandwich" de trois matériaux, comme par exemple verreargon-verre dont vous choisirez les dimensions.

Voici quelques valeurs usuels de  $\lambda$  pour ce type de matériaux : verre courant  $(0, 70)$ , air (0, 024 à 10°C) argon (0, 01772) et krypton (0, 00949). Les différents dimensions  $(mm)$  de vitrages sont couramment  $4/16/4$ , mais on trouve aussi des vitrages en  $4/20/4$ ou 4/16/10.

Executez le pour calculez le flux thermique pour une baie vitrée de  $4 m<sup>2</sup>$  de double vitrage courant. Comparez vos resultats à l'utilisation d'un double vitrage haute performance (dont la valeur inverse de la resistance thermique est 1, 1W.m<sup>−</sup><sup>2</sup> .K<sup>−</sup><sup>1</sup> du à une faible émissivité).

### 2.2 Une question de données

A l'utilisation on voit bien qu'il est pénible de devoir systématiquement redonner les valeurs caractéristiques des matériaux. D'autant que ces valeurs ne sont pas modifiées par le programme. A partir d'une copie du programme de flux multiple, utiliser des constantes pour en limiter l'usage aux double vitrages utilisant du verre courant (on demande à l'utilisateur les caractéristiques du matériau entre ces vitrages). Refaire l'exemple d'application précédent.

#### 2.3 Application aux murs

Voici quelques valeurs usuelles de  $\lambda$  pour des matériaux de murs : béton plein  $(1, 7)$ , parpaing creux  $(1, 05)$ , brique creuse standard  $(0, 45)$ , plâtre  $(0, 35 \text{ en moy.})$ , bois  $(0, 12)$ , laine de verre (0, 046), PSE (0, 032).

Utilisez le programme de flux multiple pour calculer le flux thermique entre une chambre chauffée (18°C) et un couloir (15°C), pour 10  $m^2$  d'un mur intérieur composé successivement de BA13 (13 mm de plâtre), d'alvéoles en carton (5 cm d'air) et d'un autre BA13.

Utilisez ce programme pour calculez le flux thermique entre un local chauffé  $(20^{\circ}C)$ et l'extérieur (4 $^{\circ}$ C), pour 25  $m^2$  d'un mur extérieur composé successivement de BA13 (13mm de plâtre), d'isolant (6cm de polystyrène expansé PSE), d'une paroi de béton plein (20cm) et d'un crépi (10mm).

Comparez avec un mur extérieur aussi en maçonnerie traditionnelle : mur de brique  $(20cm)$  + isolant type laine de verre  $(10cm)$  + contre-cloison brique plâtrière  $(40mm)$  $+$  enduit (10mm).

Comparez avec une isolation par l'extérieur : bardage bois (8mm) + isolant type laine de verre (2 couches alternées de 10cm chaque) + parpaing creux (20cm)

Remarque : la question des données se pose encore. On comprends ici que ni des constantes, ni des variables constituent une bonne solution pour écrire un programme qui manipule les caractéristiques des matériaux sans les demander à l'utilisateur. On souhaiterai avoir un tableau de ces valeurs : c'est l'objet du prochain cours.

## 3 Le nombre secret

Nous voulons programmer le jeu du nombre à découvrir. Le joueur doit deviner un nombre secret choisit par quelqu'un entre 1 et 100. S'il propose un nombre trop grand ou trop petit, le programme l'indique par un message. Dans ces deux cas, il est invité à proposer un autre nombre. Le jeu s'arrête quand il devine juste. Un exemple d'exécution de ce jeu pourrait être :

```
=== Devinez le nombre secret ===
Votre choix (entre 1 et 100) ?
8
Trop grand
Votre choix (entre 1 et 100) ?
4
Trop petit.
Votre choix (entre 1 et 100) ?
6
Gagné !
```
- 1. Utilisez un sémaphore pour le jeu et proposez un algorithme en français : c'est une variable associée à une notion du programme dont les valeurs servent aux tests. Par exemple est-ce qu'un coups est valide ?
- 2. Ecrire le programme en langage C correspondant et testez le.
- 3. Modifiez votre programme pour que le nombre de coups soit limité. Par exemple :

Vous avez 10 coups pour deviner le nombre. Votre choix (entre 1 et 100) ?